Introduction

Tuesday and Thursday, 2:35-3:55

Professor Laurie Hendren

COMP 303 - Programming Techniques

• Object-Oriented Programming (Java)

• Aspect-Oriented Programming (AspectJ)

• Using freely available program development

## Contents:

- Object-Oriented Programming and Design:
	- using Java as our implementation language
	- concentrating on OO features such as class design, interface types, polymorphism, inheritance and abstract classes
	- also look at some design patterns in Java
- Aspect-Oriented Programming:
	- using AspectJ as our implementation language
	- learning about and using both static and dynamic aspects
	- learning about concerns and concern tools
	- design patterns implemented with aspects

tools

COMP 303 Introduction (3)

Contents (continued):

- Using freely-available tools for program development:
	- javadoc (for documenting programs)
	- javac and abc (for compiling)
	- Apache ant (for making programs)
	- subversion (svn) (for source control)
	- JUnit (for testing)
	- Profilers (good free ones?) and Optimizers (soot) for improving performance

## Schedule:

- Lectures: 3 hours/week.
- Lab: No official lab time, but you are expected to work at least 3 hours per week on the course project (outside of course readings and small assignments).

COMP 303 Introduction (4)

• *Credits:* 4 credits

## Prerequisites:

- COMP 206, COMP 251 and COMP 302
- A desire to learn and create interesting programs using a diverse set of tools.

## Lecturer:

• Professor Laurie Hendren, McConnell 228, Office Hours MW 11:30-12:30

# T.A.:

• Imran Majid, McConnell 234, Office Hours Monday 12:00-13:00 and Thurs 13:00-14:00

# Marking Scheme:

- $10\%$  midterm,  $30\%$  final exam,  $60\%$ assignments and project
- the  $60\%$  for assignments and projects will be divided approximately as follows:
	- 15% for assignments (designed to practice lecture material),
	- $-40\%$  for course project will be split into several milestones,
	- 5% points for meeting milestone and assignment deadlines,

# Academic Integrity:

- McGill University values academic integrity. Therefore all students must understand the meaning and consequences of cheating, plagiarism and other academic offences under the Code of Student Conduct and Disciplinary Procedures.
- In terms of this course, part of your responsibility is to ensure that you put the name of the author on all code that is submitted. By putting your name on the code you are indicating that it is completely your own work. If you use some third-party code you must have permission to use it and you must clearly indicate the source of the code.

COMP 303 Introduction (7)

Course material:

• Readings;

- slides for the lectures; and
- extensive documentation on the course WWW pages.
- Readings will be itemized in the week-by-week schedule on the course web page and should be done in a timely manner.

## COMP 303 Introduction (8)

The book, Object-oriented design and patterns, by Cay Horstmann:

- is available at Paragraphe bookstore on McGill-College Ave;
- follows the course very closely for the first half of the course;
- is a very modern and practical approach to OO programming using Java;
- is not too fatr;
- $\bullet\,$  emphasizes the use of freely available tools;
- has considerable web content including all the source code for programs presented in the book and answers to all the odd-numbered exercises.

The slides:

- are quite detailed; and
- will complement the readings.
- Whenever possible hard copies will be provided, otherwise links to printable versions will be given on the web page.
- Some lectures may be given using the blackboard in which case you must take notes.

## The WWW pages:

- aim to contain all information;
- provide on-line documentation; and
- will be updated frequently.

# Reasons to take this course:

- learn a practical approach to developing OO applications;
- use a variety of freely-available tools;
- learn state-of-the art aspect-oriented language, AspectJ;
- build an interesting project over the course of the term;
- useful for higher-level courses which involve projects;
- complements COMP 304; and
- to have fun.

Why don't more people take COMP 303?

### COMP 303 Introduction (11)

Why we use Java as our Object-oriented language:

- 10) you already know basic Java from previous courses;
- 9) run-time errors like null pointer exceptions are easy to locate;
- 8) it is strongly typed, so many errors are caught at compile time;
- 7) you can use the large Java libraray (collections, SWING);
- 6) Java bytecode is portable and can be executed without recompilation;
- 5) Java supports a variety of simple object-orientation concepts;
- 4) we want to use AspectJ and it's an extension of Java;
- 3) many free tools available for Java;
- 2) performance of Java has improved greatly and is now reasonable;
- 1) you can say that you have implemented a large project in Java.

### COMP 303 Introduction (12)

Why we use AspectJ as our Aspect-oriented language:

- 10) it is currently the most common "standard" for AOP;
- 9) it supports both static and dynamic aspects;
- 8) there are some books emerging;
- 7) we have experience with AspectJ at McGill;
- 6) we have access to two AspectJ compilers (abc has been built as a joint Oxford/McGill) project;
- 5) AspectJ has already been used at Oxford an other places in a course;
- 4) we have already studied Java;
- 3) some Java tools also work with AspectJ;
- 2) we understand performance of AspectJ;
- 1) you can say that you have implemented a large project in AspectJ.

The course project:

competing ants.

the ant.

solutions as possible.

• Our project is based on the ICFP

 $\bullet\,$  We will have five main milestones:

– Complete implementation of command-line based simulator. – GUI Visualizer for a simulation.

for a collection of ants.

(International Conference on Functional Programming) Programming Contest. • The competition was to design an ant that could gather more food than all other

– OO Design and javadoc skeleton of a command-line based simulator.

– Driver program that runs a tournament

– Your ant and associated tools for creating

• We will use OO and AOP technology to develop as clean, extensible and efficient

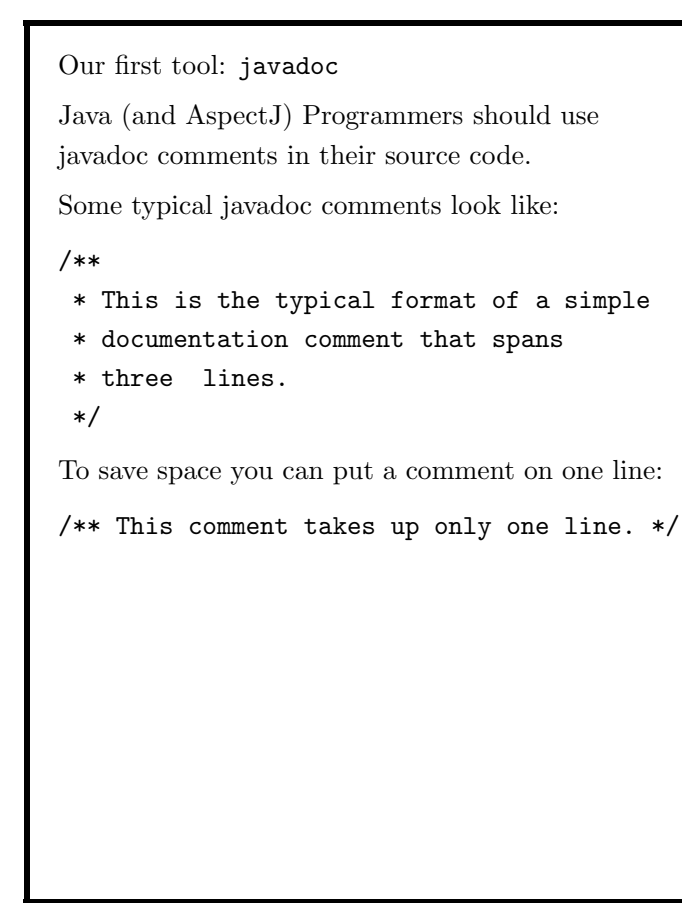

COMP 303 Introduction (15)

```
Put your comments right before class, field or
method declarations.
```
/\*\*

```
* This is the class comment for the
* class Whatever.
```

```
*/
```

```
import com.sun; // BAD PLACE FOR IMPORT
```

```
public class Whatever {
}
```

```
COMP 303 Introduction (16)
```

```
Javadoc comments are written in HTML and can
refer to predefined tags.
/**
* This is a <b>doc </b> comment.
* @see java.lang.Object
*/
Tag Introduced in JDK/SDK
@author 1.0
{@docRoot} 1.3
@deprecated 1.0
@exception 1.0
{@inheritDoc} 1.4
{@link} 1.2
{@linkplain} 1.4
@param 1.0
@return 1.0
@see 1.0
@serial 1.2
@serialData 1.2
@serialField 1.2
@since 1.1
@throws 1.2
{@value} 1.4
@version
```
You can generate browsable html using a command like:

javadoc -d /home/html -sourcepath /home/src -subpackages java -exclude java.net:java.lang

-d where to store the generated html files

- -sourcepath where to search when using package names or subpackages
- -subpackages generates documentation for all subpackages listed, also recursively
- -exclude exclude all listed packages and their subpackages

COMP 303 Introduction (19)

First week: TODO

- Buy the book.
- Read the course outline carefully.
- Do the reading given on the web page for Week 1.
- Make sure you have a running Java 1.4 and javadoc.
- Take one of your old programs and modify it so that it:
	- uses the programming style conventions in section 1.14 of your text
	- contains javadoc comments for each class, method and field
	- use the javadoc tool to generate the html for the comments
	- use a browser to browse the comments
- Try exercise 1.27. The solution is available at the course text web site (link on the course web site).
- Why use javadoc?
	- It makes very readable documentation.
	- It provides other users of your code to easily browse and understand your code.
	- Javadoc comments are integrated into some development tools like Eclipse, making them very useful when developing code using libraries which have associated javadoc comments.
- In this course you are required to put javadoc comments in your code, for every class, method parameter and return value.
- Part of your project mark will be on the quality of the comments your generated javadoc html.